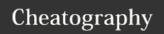

## Python Sheet Cheat Sheet

by Wealth via cheatography.com/26010/cs/7106/

| Function |                                       |  |
|----------|---------------------------------------|--|
| str()    | create string                         |  |
| int()    | create integer,number without decimal |  |
| float()  | change to decimal                     |  |
| len()    | length of string                      |  |
| input()  | use can insert info.                  |  |
| print()  | show,print the result                 |  |
| #        | comment,single line                   |  |
| """""    | comment,many line                     |  |

| Calculation |                                  |
|-------------|----------------------------------|
| +           | plus int, or concatenate         |
| -           | minus,int,float using only       |
| *           | multiplication                   |
| 'string'*10 | string will be appears ten time. |
| **          | power of                         |
| %           | modulo, remainder                |
|             |                                  |

| If beginning                                  |   |
|-----------------------------------------------|---|
|                                               |   |
| elif use after if, only run when if not match | า |
| else everything not match = this will run     |   |

| stri | na | ഹ  | nca  | tons  | 110 |
|------|----|----|------|-------|-----|
| 9011 |    | uu | IICa | LCIIC | ш   |
|      | _  |    |      |       |     |

| "xx"   | inside quotation = string          |
|--------|------------------------------------|
| "F"+"A | " string combined = "FA"           |
| "6"    | interger inside quotation = string |

| Operation |                          |  |
|-----------|--------------------------|--|
| ==        | equal to, not =          |  |
| >=        | greater than or equal to |  |
| <=        | smaller than or equal to |  |
| !=        | not equal to             |  |
| >         | greater than             |  |
| <         | less than                |  |
|           |                          |  |

By Weal cheatogr

By **Wealth** cheatography.com/wealth/

Published 11th February, 2016. Last updated 11th February, 2016. Page 1 of 1. Sponsored by **CrosswordCheats.com**Learn to solve cryptic crosswords!
http://crosswordcheats.com